# **PySpec Documentation**

*Release 0.0.1*

**Zac Stewart**

May 10, 2014

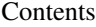

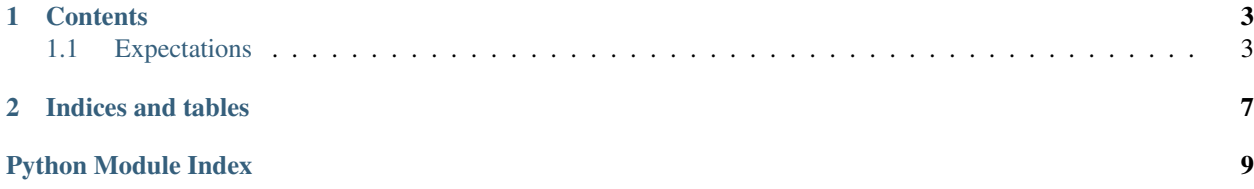

PySpec is a behavior-driven development library in the spirit of RSpec. It enables you to test your code by specifying expected outcomes in prose-like language:

```
mug = Mug()with description(Mug):
   with description('.fill')
        with context('coffee'):
            with specification('fills the mug with coffee'):
                mug.fill('coffee')
                expect(mug.contents).to(eq('coffee'))
```
# **Contents**

# <span id="page-6-1"></span><span id="page-6-0"></span>**1.1 Expectations**

Expectations are a way to defined expected outcomes using examples. They may be used outside of PySpec by importing pyspec.expections.

The basic usage pattern of PySpec Expectations is:

```
expect(actual).to(matcher(expected))
expect(actual).not_to(matcher(expected))
```
## **1.1.1 What are matchers?**

Matchers are objects that have the following methods:

- **match**(*expected*, *actual*)
- **failure\_message**()
- **failure\_message\_when\_negated**()

## **1.1.2 Built-in matchers**

PySpec Expectations comes with several matchers for testing common outcomes.

#### **Object equivalence**

```
Passes if actual == expected:
expect(actual).to(eq(expected))
```
## **Object identity**

```
Passes if actual is expected:
expect(actual).to(be(expected))
```
#### **Comparison**

Passes if actual > expected: expected(actual).to(be\_gt(expected)) Passes if actual < expected: expect(actual).to(be\_lt(expected)) Passes if actual >= expected: expect(actual).to(be\_gte(expected)) Passes if actual <= expected: expect(actual).to(be\_lte(expected)) Passes if (actual  $\leq$  expected + delta) and (actual  $\geq$  expected - delta): expect(actual).to(be\_within(delta).of(expected)) Passes if re.match(pattern, actual) is not None: expect(actual).to(match(pattern))

#### **Types and Classes**

Passes if isinstance(actual, expected): expect(actual).to(be\_an\_instance\_of(expected)) Passes if type(actual) is expected: expect(actual).to(be\_of\_type(expected))

#### **Truthiness, Falsiness, and Existentialism**

Passes if bool (actual): expect(actual).to(be\_truthy()) Passes if not bool(actual): expect(actual).to(be\_falsy())

### **Lists and Collections**

Passes if expected in actual: expect(actual).to(include(expected))

#### **Errors**

Passes if calling actual raises expected:

expect(callable\_actual[, \*arguments[, \*\*kwargs]]).to(raise\_error(expected))

# <span id="page-8-1"></span>**1.1.3 API**

```
exception pyspec.expectations.ExpectationNotMetError(message)
     Represents a failed expectation.
```
class pyspec.expectations.**NegativeHandler**(*matcher*, *actual*, *\*args*, *\*\*kwargs*) Used to resolve match of actual against a matcher and propogate a failure if it does.

#### **resolve**()

Raises an ExpectationNotMetError error with *matcher*'s failure\_message\_when\_negated if *matcher* matches *actual*.

<span id="page-8-0"></span>class pyspec.expectations.**PositiveHandler**(*matcher*, *actual*, *\*args*, *\*\*kwargs*) Used to resolve match of *actual* against *matcher* and propogate a failure if it does not.

#### **resolve**()

Raises an ExpectationNotMetError error with *matcher*'s failure\_message if *matcher* does not match *actual*.

```
class pyspec.expectations.Target(target, *args, **kwargs)
     Represents a value against which expectations may be tested.
```

```
not_to(matcher)
```
Checks the negative case of an expectation being met.

```
to(matcher)
     Checks the positive case of an expectation being met.
```

```
pyspec.expectations.be(expected)
     Tests identify of expected and actual.
```
pyspec.expectations.**be\_an\_instance\_of**(*class\_*) Tests that *actual* is an instance of *expected* or a descendant thereof

```
pyspec.expectations.be_falsy()
     Tests that actual is falsy
```

```
pyspec.expectations.be_gt(expected)
     Tests that actual is greater than expected
```
pyspec.expectations.**be\_gte**(*expected*) Tests that *actual* is greater than or equal to *expected*

```
pyspec.expectations.be_lt(expected)
     Tests that actual is less than expected
```

```
pyspec.expectations.be_of_type(type_)
     Tests that actual is specifically an instance of expected
```

```
pyspec.expectations.be_truthy()
     Tests that actual is truthy
```

```
pyspec.expectations.be_within(delta)
     Tests that actual is within delta of *expected
```
pyspec.expectations.**eq**(*expected*) Tests equality of expected and actual.

pyspec.expectations.**expect**(*target*, *\*args*, *\*\*kwargs*) Returns a [Target](#page-8-0) to test expectations against.

pyspec.expectations.**include**(*\*expecteds*) Tests that *actual* is in *expected*

<span id="page-9-0"></span>pyspec.expectations.**match**(*pattern*) Tests that *actual* matches *pattern*

pyspec.expectations.**raise\_error**(*\*expecteds*) Tests that calling *actual* raises error

**CHAPTER 2**

**Indices and tables**

- <span id="page-10-0"></span>• *genindex*
- *modindex*
- *search*

Python Module Index

# p

pyspec.expectations, [5](#page-8-1)